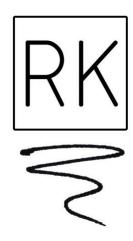

Thank you for your interest in Ralph Kerle's Art

How do i bid on the Zoom call? The chat will be monitored, and a bid will be made on your behalf by our agent in the gallery.

Do i need to have my camera on? No, make your bids in the chat. Watch the auction and refer to the exhibition list for works.

Do i need to download zoom? Yes, if you haven't already.

Is there a password? Yes, it is 'Ralph'

What happens if I win? You will be able to pay by credit card or bank transfer.

**Zoom Details:** 

Topic: Ralph's Art Auction

Time: Sep 22, 2023 07:30 pm Canberra, Melbourne, Sydney AEST

 $\underline{https://zoom.us/j/98507834265?Pwd=l3noqnf4atzyuxlybmfoanjmrdfxdzo}$ 

9

Meeting id: 985 0783 4265

Passcode: Ralph

Email: sophie@ralphkerlesart.com )If you have any issues getting into

the zoom meeting)

Good luck in your bidding!